**Exercice 3 – Programmation objet**

**Question 1a** – En programmation objet et d'une façon générale quel nom donne-ton à un bloc d'instructions déclaré par le mot-clé 'def' ?

Il s'agit d'une **méthode**.(0,5)

**Question 1b** – En programmation objet et d'une façon générale quel nom donne-ton au bloc d'instructions déclaré par 'def \_\_init\_\_(self)' ?

Il s'agit du **constructeur**.(0,5)

**Question 1c** – En programmation objet et d'une façon générale quel nom donne-ton aux 'variables' contenues dans le bloc d'instructions déclaré par 'def init (self)' ?

Ce sont des **attributs**.(0,5)

**Question 2** – Écrire la méthode 'isRun'.

```
\alpha.10
            def is Run(self):
                 return (self.timeStart != \theta and self.timeEnd == \theta)
11
12
```
**Question 3a** – Écrire la méthode 'run'.

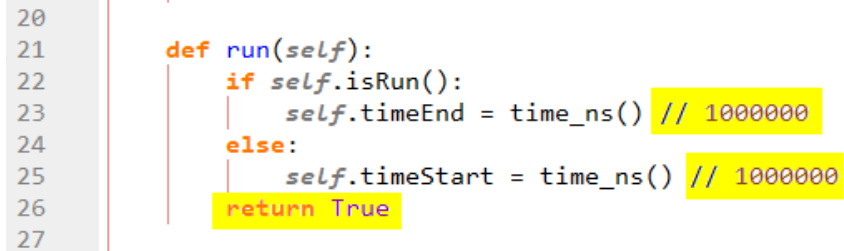

**Question 3b** – Écrire la méthode 'lapse'.

```
27
28
          def \; lapse(self):29
               if self.isRun():
                  self.timeLapse.append(time_ns() // 1000000)
30
31
                  return True
32return False
33
```
**Question 3c** – Écrire la méthode 'reset'.

```
1213
          def \nref (self):14
              if self.isRun() is False:
15
                 self.timeStart = 016
                 self.timeEnd = 017self.timeLapse = []return True
18
19
              return False
20
```
## *Remarque 1*

*Les passages surlignés en jaune sont facultatifs. Leur absence dans la réponse n'entraîne aucune pénalité.*

## *Remarques 2*

*Pour la définition des méthodes, l'oubli de 'self' en argument n'est pénalisé qu'une seule fois ;*

*Pour l'appel à une méthode, l'oubli de 'self.' avant le nom de la méthode n'est pénalisé qu'une seule fois ;*

*Pour l'appel à une méthode, l'oubli des parenthèses après le nom de la méthode n'est pénalisé qu'une seule fois ;*

*Pour l'appel à la fonction 'time\_ns', l'oubli des parenthèses après le nom de la fonction n'est pénalisé qu'une seule fois ;*

*L'utilisation d'un seul signe '=' au lieu de deux pour l'opérateur de comparaison d'égalité est considéré comme une erreur mineure ;*

*L'utilisation du signe '+' au lieu de la méthode .append pour l'ajout d'une valeur à une liste est considéré comme une erreur majeure.*

**Question 4a** – Quel nom donne-t-on d'une façon générale en programmation objet à l'opération réalisée en ligne 3 ?

Il s'agit de la **création** d'un **objet**, d'une **instance** de la classe 'Krono'. Cette opération est donc une **instanciation**.

**Question 4b** – Quelles instructions faut-il ajouter aux lignes 15, 16 et 17 pour afficher le temps mesuré par le chronomètre 'c' dès qu'il s'arrêtera d'une part, et sortir de la boucle d'autre part ?

```
from class Krono import *
 \mathbf{1}\mathcal{L}\overline{3}c = Krono()
 \overline{4}runK = True\overline{5}while runK is True:
 6
            action = input("S : Start and Stop, L : Lapse \n>>>")\overline{7}8
            action = action.upper()\overline{9}if action == 'L':
10
            \vert c.lapse()
11
12elif action == 'S':13
14
                 c.run()if c.isRun() is False:
15runK = False16
17
                      print(c.\view())18
19
            else:
20
               continue
21
```
**Question 5** – Proposer une solution à ce problème par l'ajout d'une ou plusieurs méthodes dans la classe 'Krono'.

*On valorisera toute proposition de solution indiquant l'affectation d'une même valeur de time\_ns à plusieurs instances de la classe Krono.*

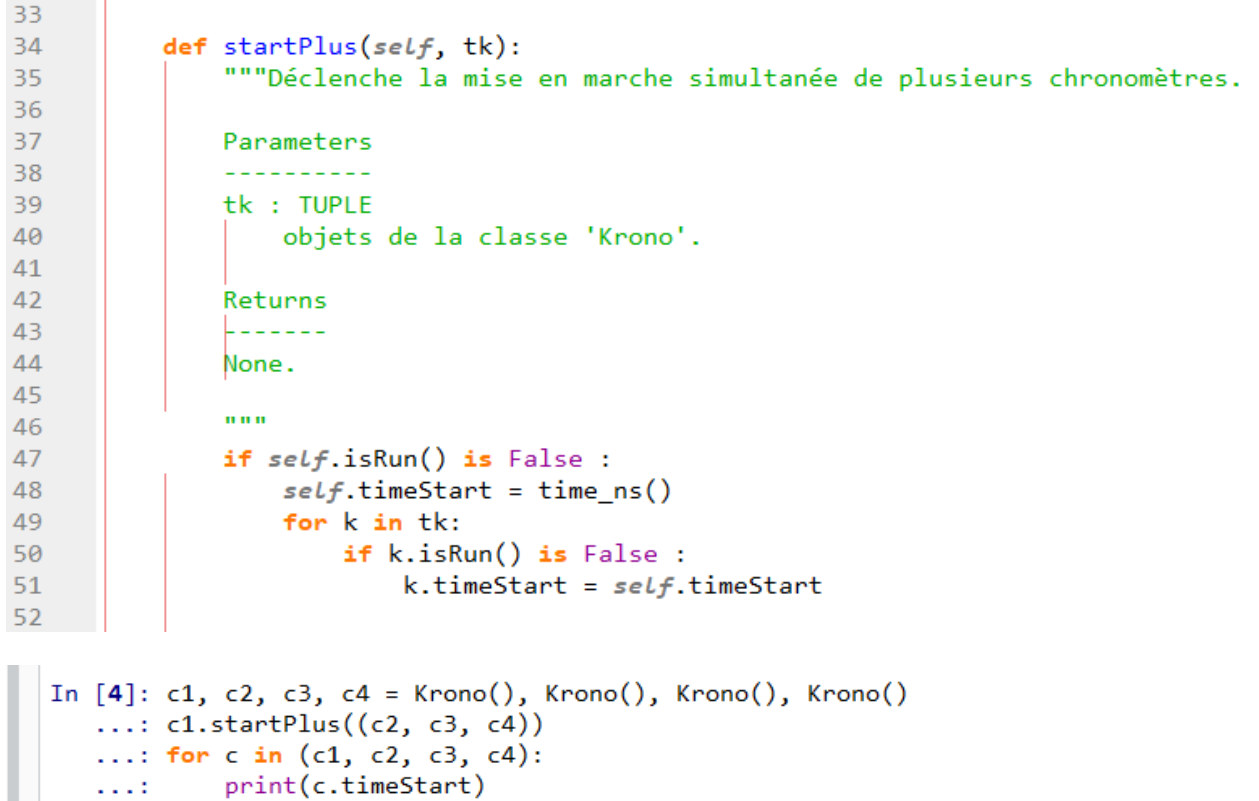

```
1668529984645965800
1668529984645965800
```
1668529984645965800

```
1668529984645965800
```